# Factor Count

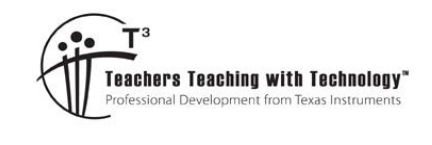

# Student Activity

**7 8 9 10 11 12** TI-Nspire™ Activity Student <sup>120</sup> min

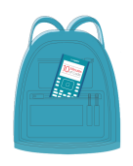

- **TI-Codes Lessons:** Unit 1 – Skill Builder 1
	- IJ,

Unit 4 – Skill Builder 1

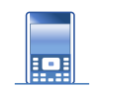

**Commands:**

• input while • if

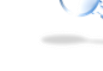

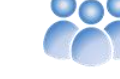

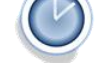

- else
- int (number types)

**FIFIRARY REPLACE** 

**AFLER** 

• print

# **Highest Common Factors**

The Highest Common Factor (HCF) or Greatest Common Divisor (GCD) of two numbers is useful for many reasons. The process is valuable when working with fractions, solving packaging problems, developing traffic light sequences and encrypting content for digital communications. Developed more than 2000 years ago, Euclid's algorithm is still the most efficient process used to determine the Highest Common Factor of two numbers.

Euclid's Algorithm:

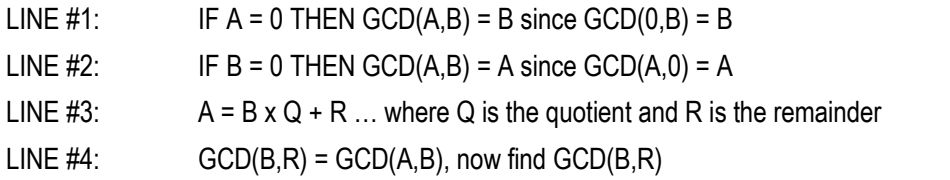

This algorithm will make more sense when some numbers are used for A and B. Suppose we want to find the highest common factor of (A) 1260 and (B) 385. As neither  $A = 0$  or  $B = 0$  we progress to LINE #3.

 $1260 = 385 \times 3 + 105$  [We say that 105 is the remainder when 1260 is divided by 385]

According to LINE #4 of Euclid's algorithm: GCD(1260,385) = GCD(385,105)

We apply the algorithm again. Since  $385 \neq 0$  and  $105 \neq 0$  we proceed to LINE #3.

 $385 = 105 \times 3 + 70$  [We say that 70 is the remainder when 385 is divided by 105]

According to LINE #4 of Euclid's algorithm: GCD(1260,385) = GCD(385,105) = GCD(105,70).

We apply the algorithm again. Since 105  $\neq$  0 and 70  $\neq$  0, we proceed to LINE #3

105 = 70 x 1  $+$  35 [We can say that 35 is the remainder when 105 is divided by 70]

We are getting close! According to LINE #4 of Euclid's algorithm: GCD(1260,385) = ... = GCD(70,35)

Applying the algorithm one more time, as  $70 \neq 0$  and  $35 \neq 0$ , we proceed to LINE #3.

 $70 = 2 \times 35 + 0$ . [This time the remainder is 0!]

Now we can apply LINE  $#1$  or LINE  $#2$  since we have GCD(35,0) = 35.

Our conclusion is that the Highest Common Factor or Greatest Common Divisor of 1260 and 385 is 35.

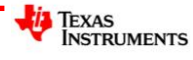

#### **Question: 1.**

Use Euclid's algorithm to identify the highest common factor of: 3850 and 3234.

## **Writing a Program**

#### **Instructions:**

Start a new document; insert a new Python program.

#### **Add Python** > **New**

Call the program: EHCF

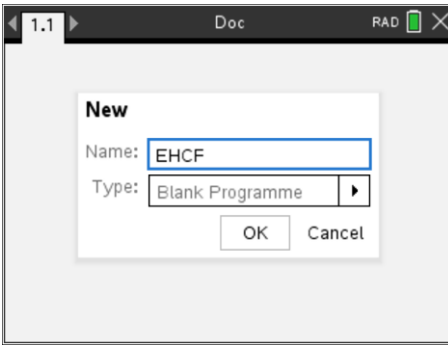

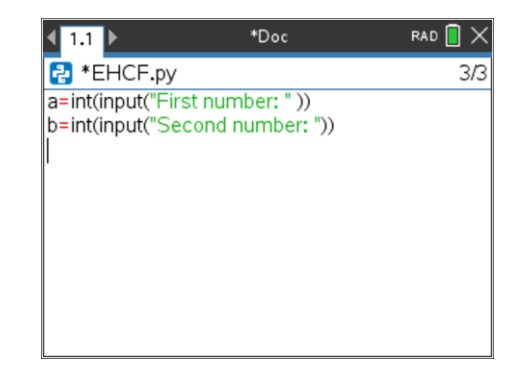

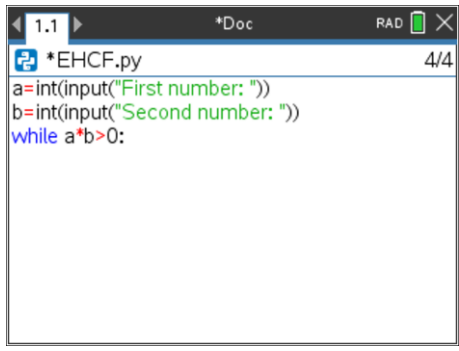

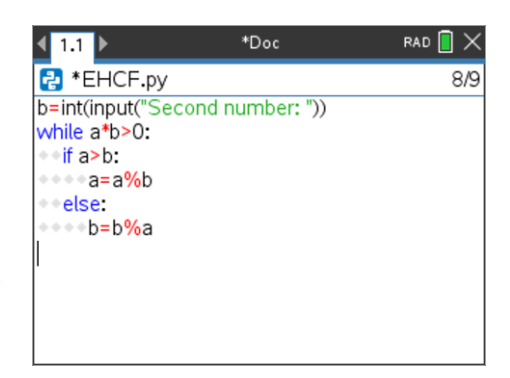

Insert two prompts for the integers 'a' and 'b'. The input type (integer) can be typed directly or entered via the menu.

#### **Menu** > **Built-ins** > **Type**

The input command can be typed directly or entered via the menu:

**Menu** > **Built-ins** > **I/O**

Include a text prompt for the user.

Euclid's algorithm ceases when either  $a = 0$  or  $b = 0$ , an easy way to check this is:  $a \times b = 0$ . The "null factor law" states that if the product of two numbers is zero, then one or both of the numbers must be zero.

The algorithm should continue to run while  $a \times b \neq 0$ .

**Menu** > **Built-ins** > **Control > while..**

Modular arithmetic returns the remainder when  $a \div b$  (where  $a > b$ ) so an if …else statement can be used to process Line #3 of Euclid's algorithm.

#### **Menu** > **Built-ins** > **Control > if … else**

Enter the condition, then press Tab to navigate to the instruction block and use the % sign for modular arithmetic, then Tab to the second block to complete the instruction block.

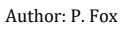

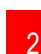

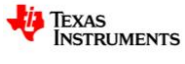

 $\sqrt{mn}$ 

 $RAD$   $\rightarrow$ 

That's the entire algorithm! The only thing remaining is to display the results. You could display as:

print(*a*,*b*)

Alternatively, use an if ... else option to only display only the highest common factor rather than both a and b. (Shown opposite.)

## **Question: 2.**

Determine the highest common factor of: 1914 and 7293 (by hand) using Euclid's algorithm and use your results to check the program.

#### **Question: 3.**

Test your program on some smaller numbers where you know the highest common factor. Record your test results.

#### **Question: 4.**

The **Number** menu in the Calculator Application contains a command to determine the highest common factor of **two** numbers. Edit your program to find the highest common factor of three numbers. Example: EGCD(a,b,c)

Test and evaluate your program.

#### **Question: 5.**

Edit your program to test for the highest common factor of an entire list of numbers. Note: The program can be defined as egcd(data) where data is a list of numbers: {#, #, # ...}. The **len** command can be used to determine the dimensions (quantity of numbers) entered into the list.

## **Investigation**

The prime factorisation of a number can be used to efficiently find the highest common factor of any two or more numbers. Use your program to find the highest common factor for each list of numbers (below). Write the original numbers and the highest common factor in terms of their prime factorisation. Try some of your own lists, then write a description of how you can use the prime factorisation to determine the highest common factor of any two or more numbers.

**List 1:** 1260, 1410, 2040, 4290 & 9570

- **List 2:** 220, 1400, 1700, 30940 & 154700
- **List 3:** 2964, 3588, 8892, 10764 & 409032
- **List 4:** 399, 441, 1911, 3381, 5733 & 835107

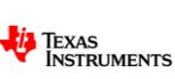

Author: P. Fox

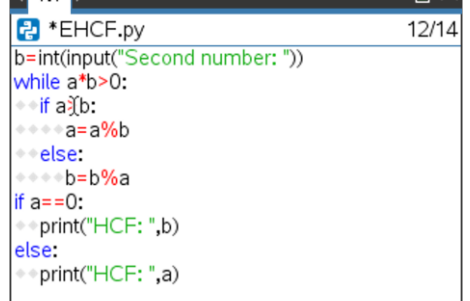